## SARDAR PATEL UNIVERSITY Programme: BBA (Information Technology Management) Semester: III Syllabus with effect from:June-2012

## Paper Code: UM03CBBI05 Title of Paper: Relational Database Management Systems

**Total Credit:3** 

| Unit | Description in detail                                                                                                    | Weighting (%) |
|------|----------------------------------------------------------------------------------------------------|---------------|
| Ι    | Introduction To Rdbms And Sql<br>The Relational Data Model: Concepts And Terminology,<br>Normalization (1nf, 2nf, 3nf), Sql - Introduction, Data Types – Built-<br>In (Number, Char, Varchar2, Date), Types Of Sql Statements : Ddl<br>(Data Definition Language), Dml (Data Manipulation Language), Dcl<br>(Data Control Language), Tcl (Transaction Control Language),<br>Working With Sql*Plus – Overview And Basic Commands Like Ed,<br>Get, Save, Exit, Connect, Set Linesize, Set Pagesize, Creating Table<br>And Inserting Data - Create Table, Insert, Retrieving Data Using<br>Query – Select, Manipulating Data – Delete And Update, Modifying<br>And Removing Table – Alter Table And Drop Table.                                 | 25%           |
| II   | Data Constraints And FunctionsPseudo Columns – Rowid, Rownum, User, Sysdate, Null Values, TabTable, Dual Table, Operators – Arithmetic, Relational, Logical, RangeSearching, Pattern Matching And Set, Data Constraints – Introduction,Type Of Data Constraints – Not Null, Unique, Primary Key, ForeignKey And Check, Alter Table To Add/Remove ConstraintsFunctions:Scalar : Numeric Functions (Abs, Floor, Mod, Power, Round, Sign,Sqrt And Trunc), Character Functions (Chr, Ascii, Concat, Initcap,Lower, Substr,Trim, Upper), Date Functions (Add_Months, Last_Day,Next_Day, Months_Between), Conversion Functions (To_Number,To_Char And To_Date)Aggregate Functions : Avg, Count, Max, Min, SumMiscellaneous Functions – Nvl, Decode | 25 %          |
| III  | Query, Subquery, VIEW and Joins<br>Query and subquery, IN, ANY and ALL operators, Joining tables,<br>types of joins (cross join, natural join, inner join, equijoin, outer joins,<br>and self join), Views – advantages and disadvantages of View.<br>Creating, dropping, use and characteristics of updateable and non-<br>updateable views, Transaction Processing commands (commit,<br>rollback and savepoint)                                                                                                    | 25 %          |
| IV   | Basics Of Pl/SqlUnderstanding Pl/Sql Block Structure, Fundamentals Of Pl/SqlLanguage - Data Types (Boolean, Char, Number, Date, Varchar2),Variables, Constants, Dbms_Output.Put_Line, %Type And%Rowtype, Conditional Statement – If End If Statements                                                                                                    | 25%           |

## **Basic Text & Reference Books:**

- Developing client server applications using Oracle Developer 2000 by Ivan Bayross, 1997
- > Oracle Complete reference by Kevin Lonely and George Koch, TMH

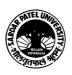

- Oracle DBA Guide
- Database Management Systems by Arun K Majmudar, Pritimoy Bhattacharyya
- > An introduction to database management systems by Bipin C Desai

## **Books for Additional Reading:**

- Understanding Database Management Systems : S. Parthsarthy and B.W.Khalkar, First edition 2007, Master Academy
- > P. S. Deshpande : SQL/PLSQL for Oracle9i, dreamtech press, reprint edition 2009

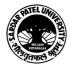